## Zoom Hearing Checklist

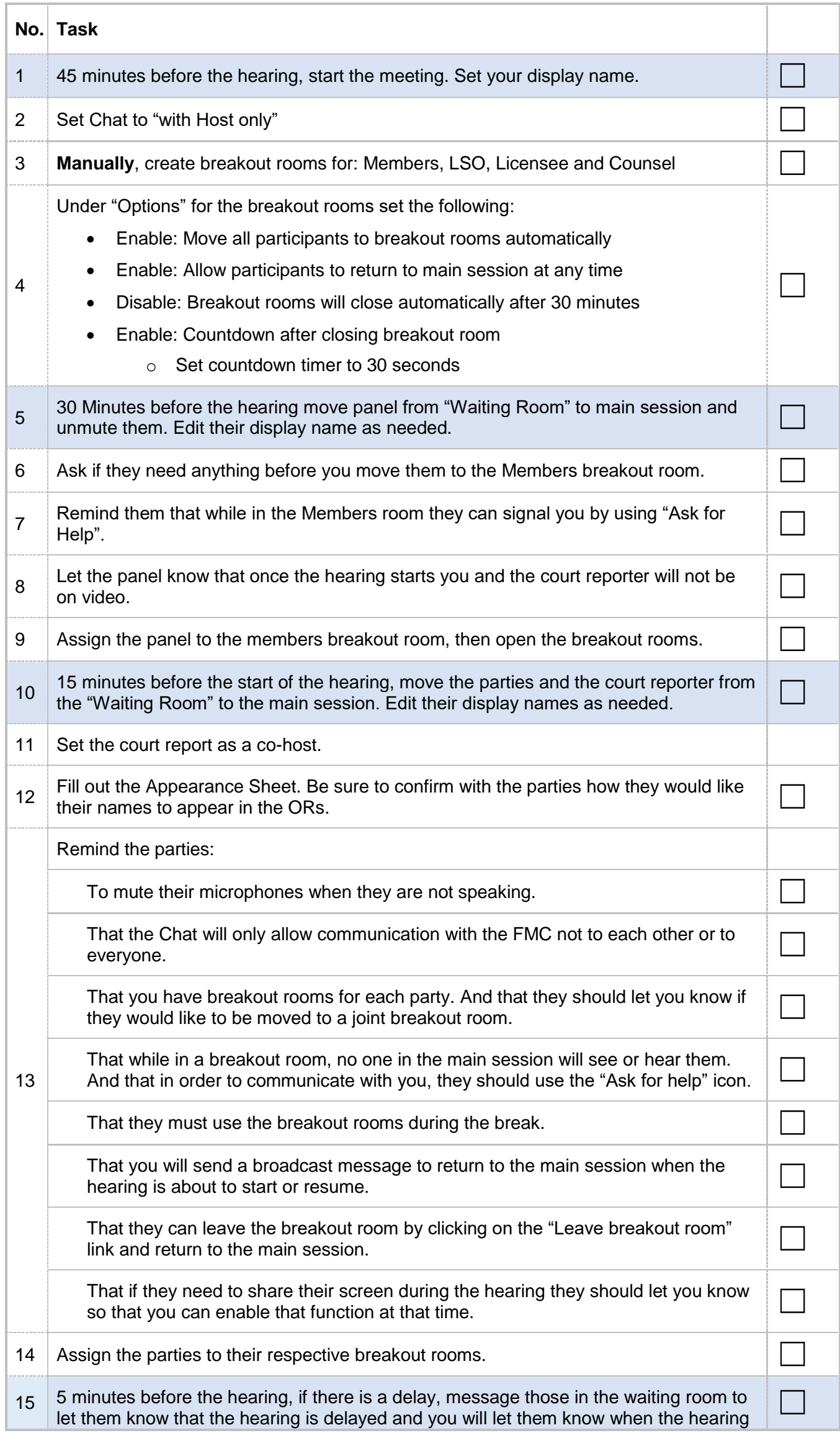

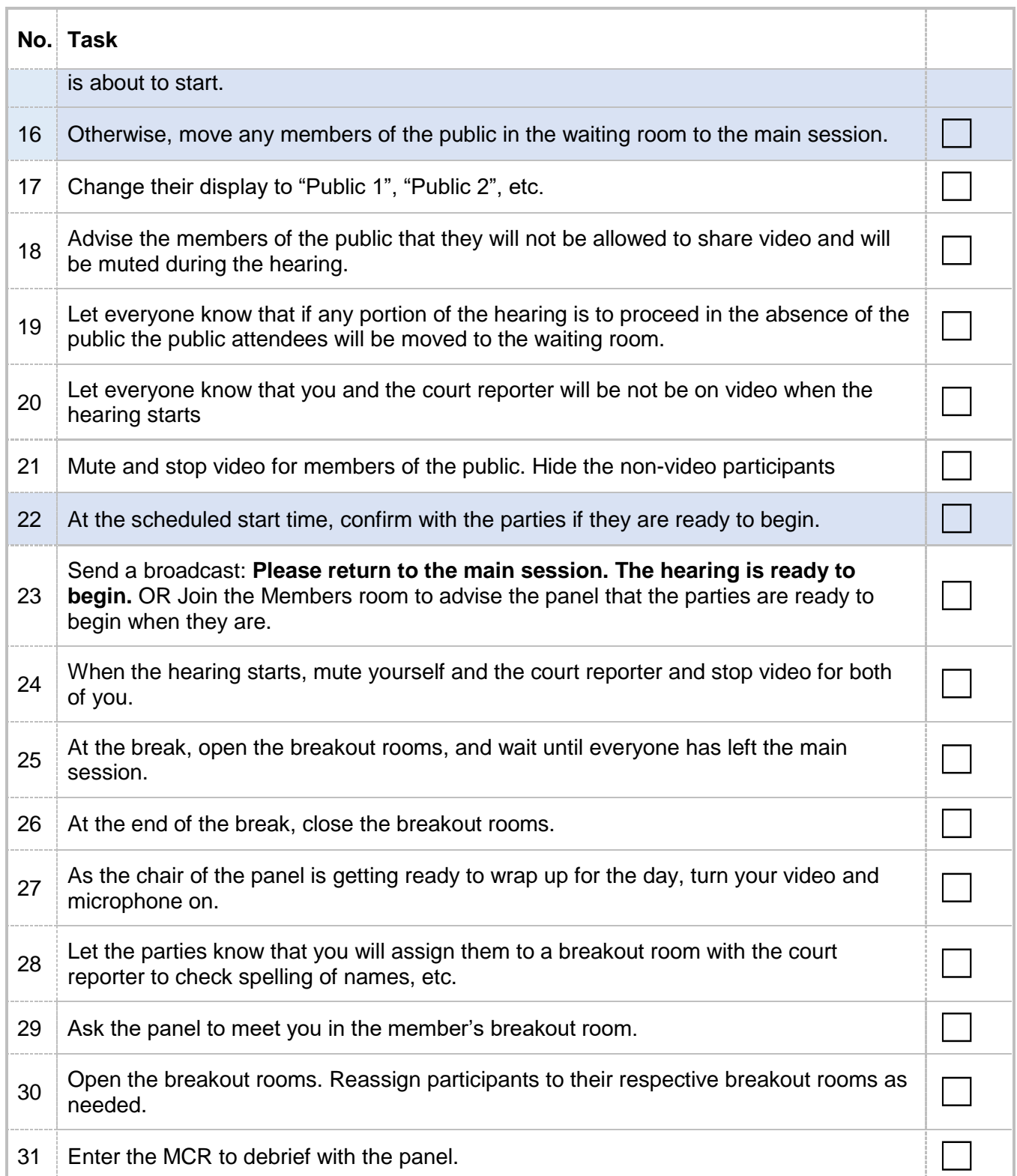